## , tushu007.com

<<大学计算机基础实验与上机考试教程>>

 $<<$   $>>$ 

- 13 ISBN 9787811377408
- 10 ISBN 7811377403

出版时间:2011-8

页数:159

PDF

更多资源请访问:http://www.tushu007.com

## $,$  tushu007.com

<<大学计算机基础实验与上机考试教程>>

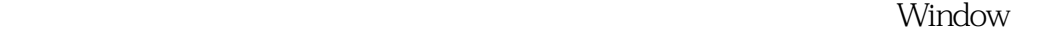

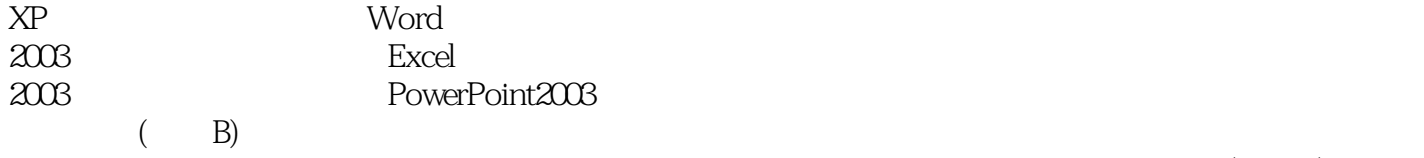

 $(A \cup B)$ 

<<大学计算机基础实验与上机考试教程>>

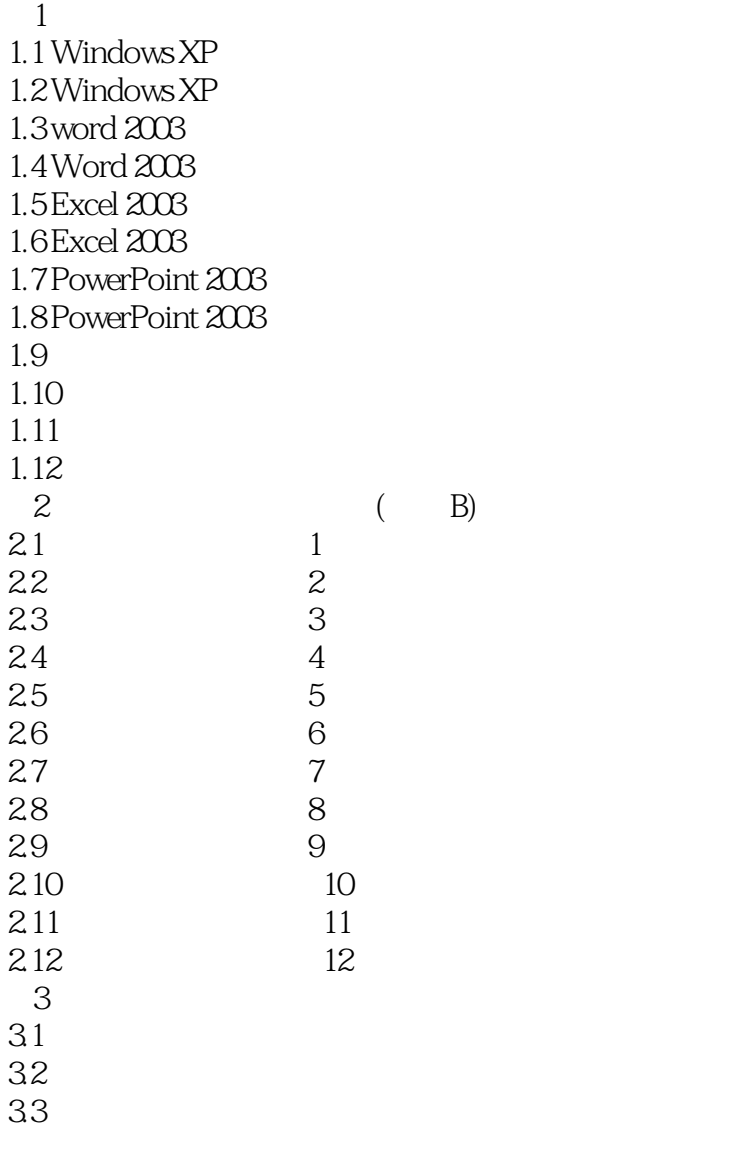

## $,$  tushu007.com

<<大学计算机基础实验与上机考试教程>>

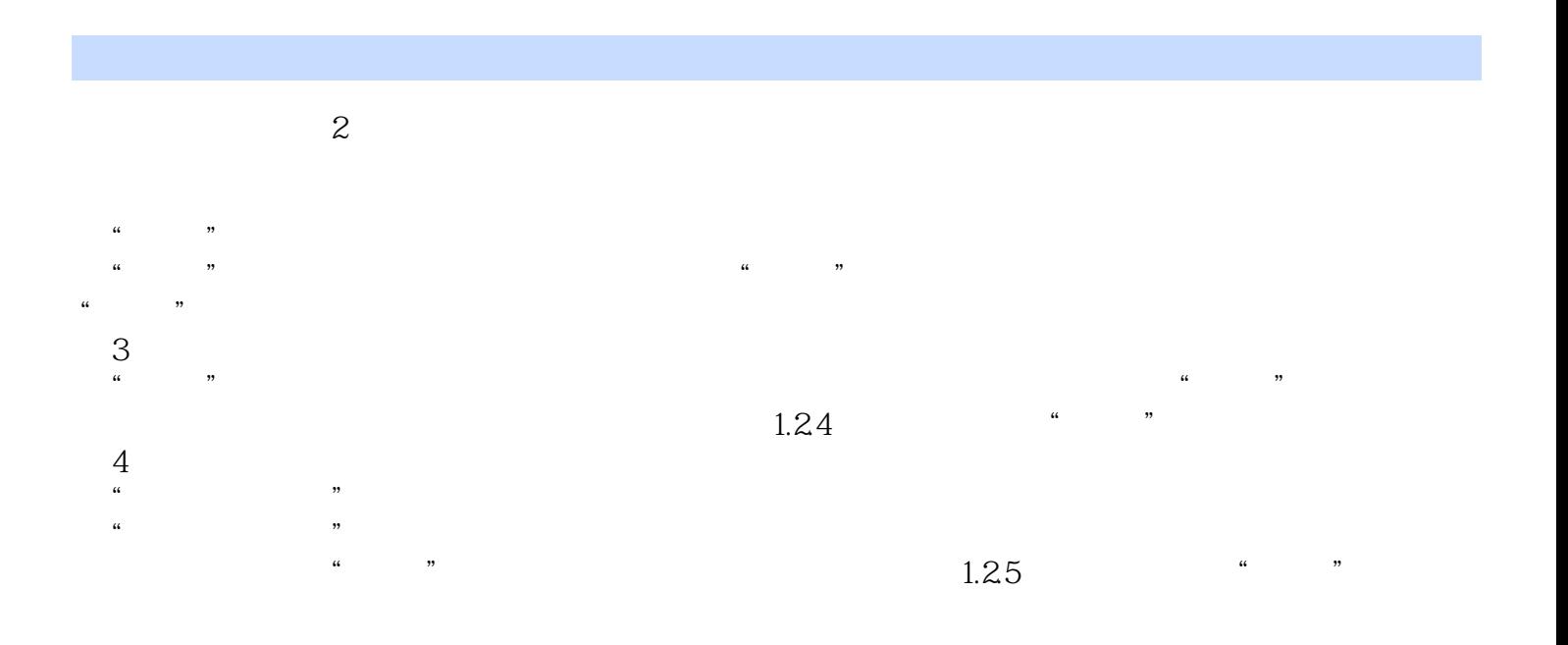

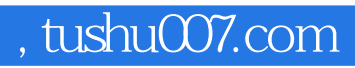

<<大学计算机基础实验与上机考试教程>>

 $\chi$  21

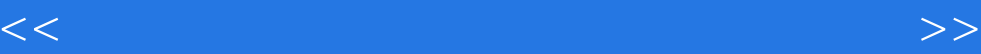

本站所提供下载的PDF图书仅提供预览和简介,请支持正版图书。

更多资源请访问:http://www.tushu007.com